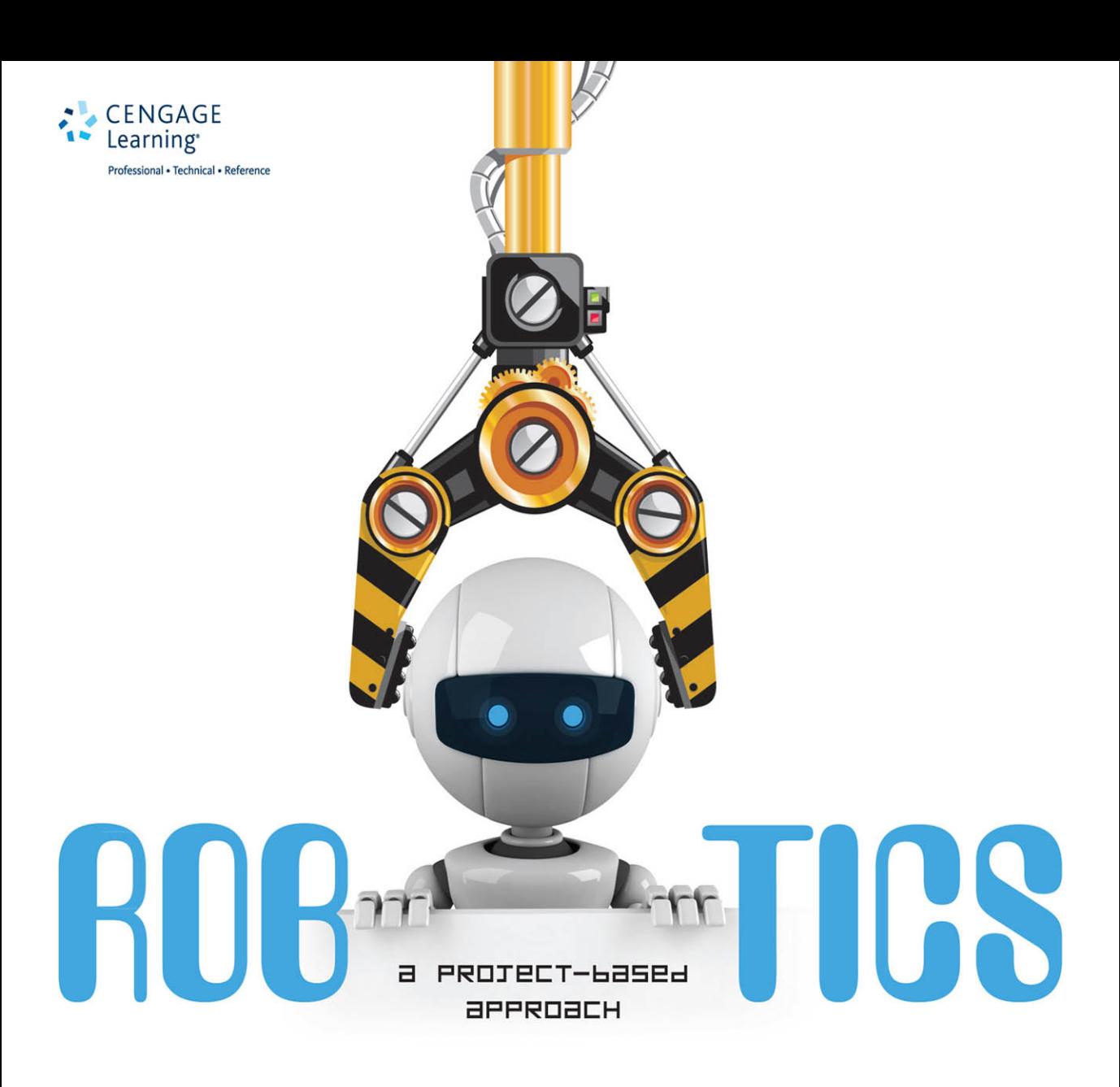

LAKSHMI PRAYAGA | CHANDRA PRAYAGA | ALEX WHITESIDE | RAMAKRISHNA SURI

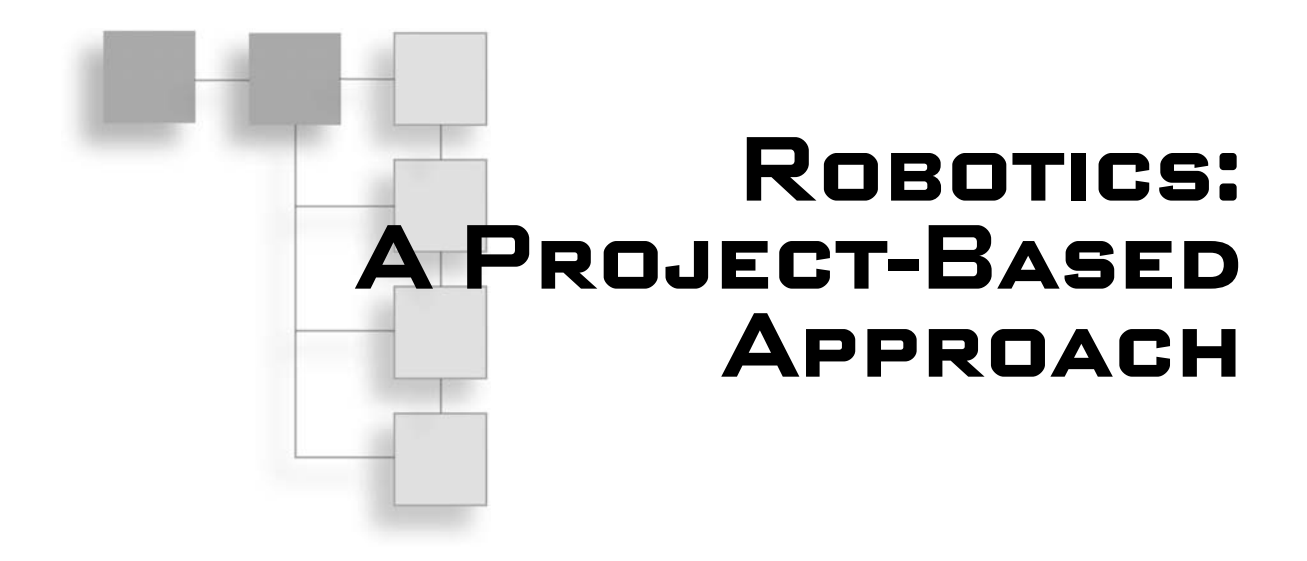

**Lakshmi Prayaga, Chandra Prayaga, Alex Whiteside, and Ramakrishna Suri**

**Cengage Learning PTR**

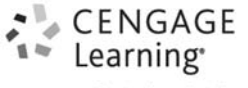

Professional . Technical . Reference

Australia • Brazil • Japan • Korea • Mexico • Singapore • Spain • United Kingdom • United States

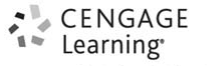

Professional . Technical . Reference

#### **Robotics: A Project-Based Approach Lakshmi Prayaga, Chandra Prayaga, Alex Whiteside, and Ramakrishna Suri**

**Publisher and General Manager, Cengage Learning PTR:** Stacy L. Hiquet

**Associate Director of Marketing:** Sarah Panella

**Manager of Editorial Services:** Heather Talbot **Senior Product Manager:** Emi Smith **Project Editor:** Dan Foster **Technical Reviewer:** Jeremy Branchcomb **Interior Layout Tech:** MPS Limited **Cover Designer:** Mike Tanamachi **Indexer:** Valerie Haynes Perry **Proofreader:** Sam Garvey

#### © 2015 Cengage Learning PTR.

#### WCN: 01-100

CENGAGE and CENGAGE LEARNING are registered trademarks of Cengage Learning, Inc., within the United States and certain other jurisdictions.

ALL RIGHTS RESERVED. No part of this work covered by the copyright herein may be reproduced, transmitted, stored, or used in any form or by any means graphic, electronic, or mechanical, including but not limited to photocopying, recording, scanning, digitizing, taping, Web distribution, information networks, or information storage and retrieval systems, except as permitted under Section 107 or 108 of the 1976 United States Copyright Act, without the prior written permission of the publisher.

For product information and technology assistance, contact us at **Cengage Learning Customer & Sales Support, 1-800-354-9706**.

For permission to use material from this text or product, submit all requests online at **cengage.com/permissions**.

> Further permissions questions can be emailed to **permissionrequest@cengage.com**.

Oracle and Java are registered trademarks of Oracle and/or its affiliates.

All other trademarks are the property of their respective owners.

All images © Cengage Learning unless otherwise noted.

Library of Congress Control Number: 2014945698

ISBN-13: 978-1-305-27102-9

ISBN-10: 1-305-27102-5 **Cengage Learning PTR** eISBN-10: 1-305-27103-3

20 Channel Center Street

Boston, MA 02210

USA

Cengage Learning is a leading provider of customized learning solutions with office locations around the globe, including Singapore, the United Kingdom, Australia, Mexico, Brazil, and Japan. Locate your local office at: **international.cengage.com/region**.

Cengage Learning products are represented in Canada by Nelson Education, Ltd.

For your lifelong learning solutions, visit **cengageptr.com**.

Visit our corporate website at **cengage.com**.

Printed in the United States of America 1 2 3 4 5 6 7 16 15 14

# **About the Authors**

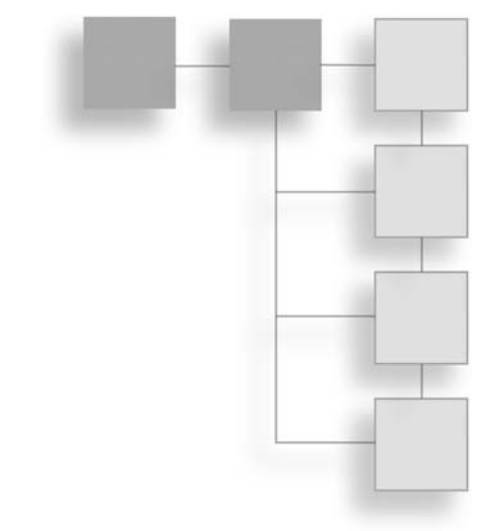

**Dr. Lakshmi Prayaga** is an Associate Professor at the University of West Florida, Pensacola, Florida. Her research interests include the use of advanced technologies in education, including serious games, robotics, and mobile app development. She has authored and coauthored several articles in international conferences and journals. She has also received several grants to build and implement educational environments using advanced technologies.

**Dr. Chandra Prayaga** is a professor and chair of the physics department at the University of West Florida. His research interests include study of the properties of liquid crystals, laser spectroscopy, and physics education, particularly in the use of technology such as robotics for teaching physics. He has received grants to train schoolteachers in physics, physical science, and mathematics.

**Mr. Alex Whiteside** is a software engineer and entrepreneur. Previously employed at American Express Technologies and the U.S. Air Force Research Lab, he now works as a researcher for the University of West Florida and serves as Chief Technology Officer of RILE Inc. He specializes in the development of low-level server applications and user experience design (UX) for web, desktop, and mobile applications.

**Dr. Ramakrishna Suri** retired as a professor in the aerospace department of the Indian Institute of Science, Bangalore, India. His research specializations include electronic instrumentation payloads for rockets. He has trained several PhDs in instrumentation.

*This page intentionally left blank* 

# <span id="page-5-1"></span><span id="page-5-0"></span>**CONTENTS**

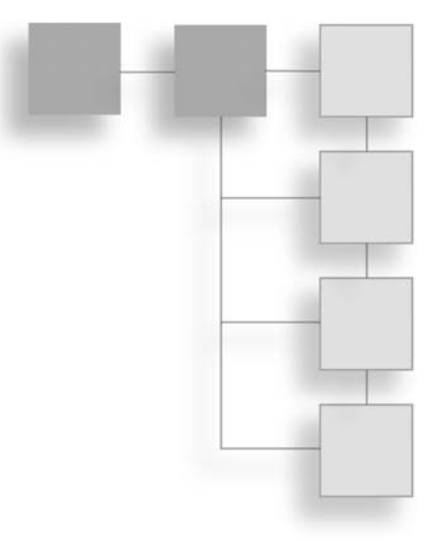

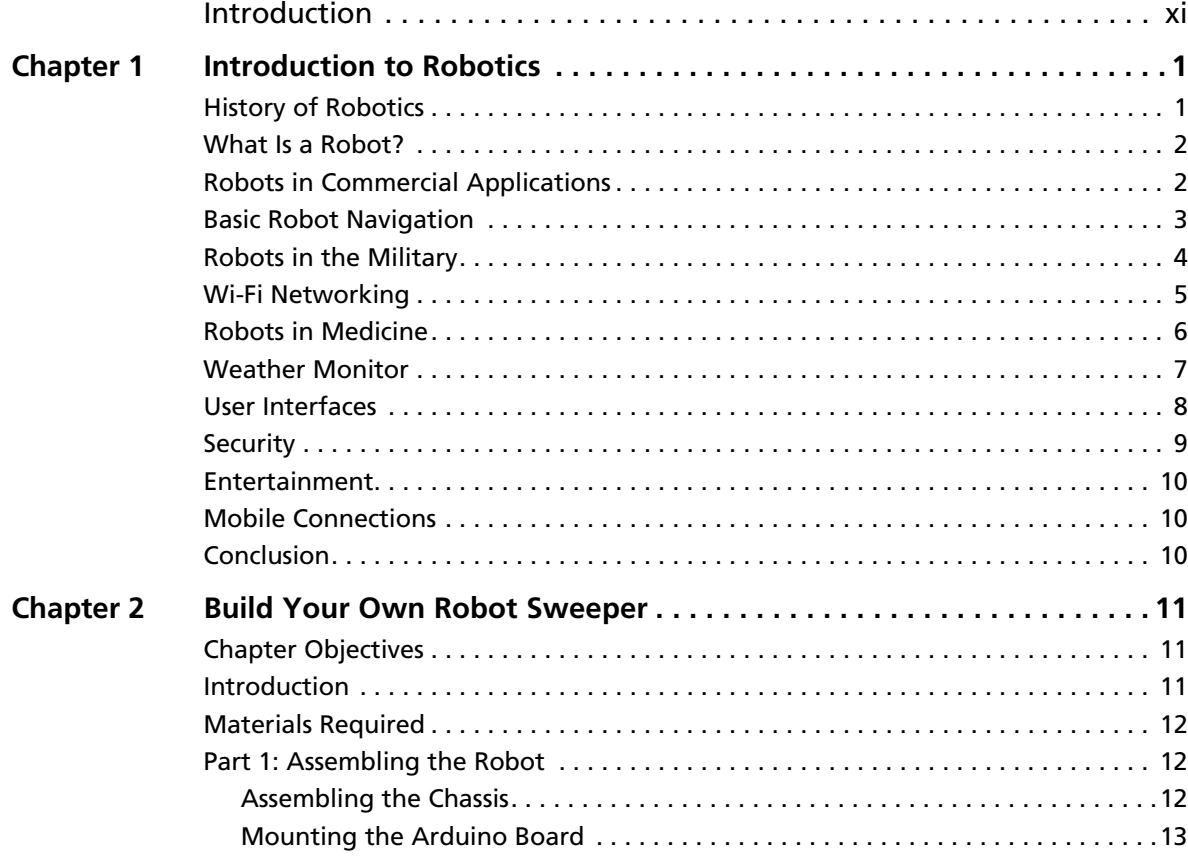

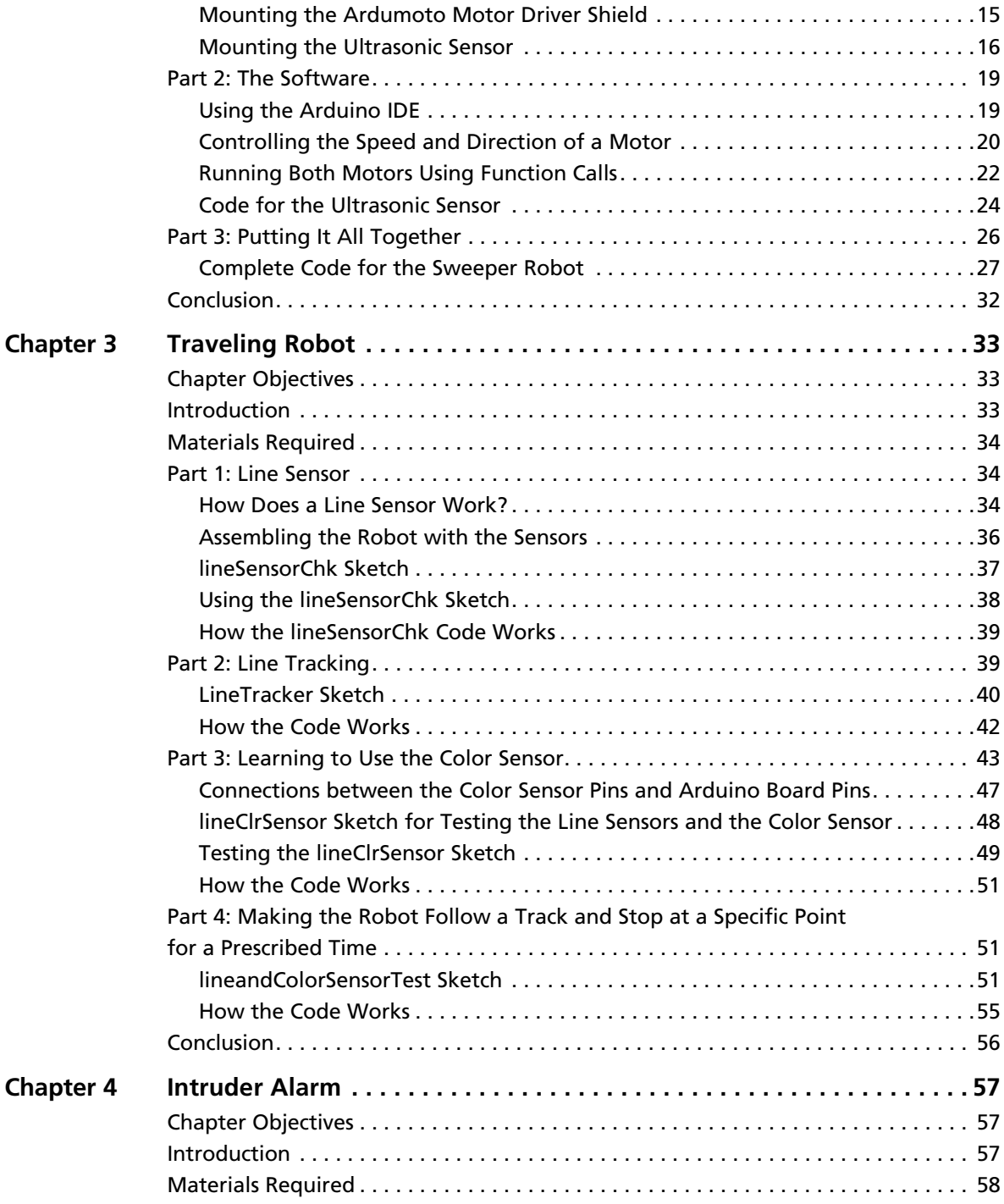

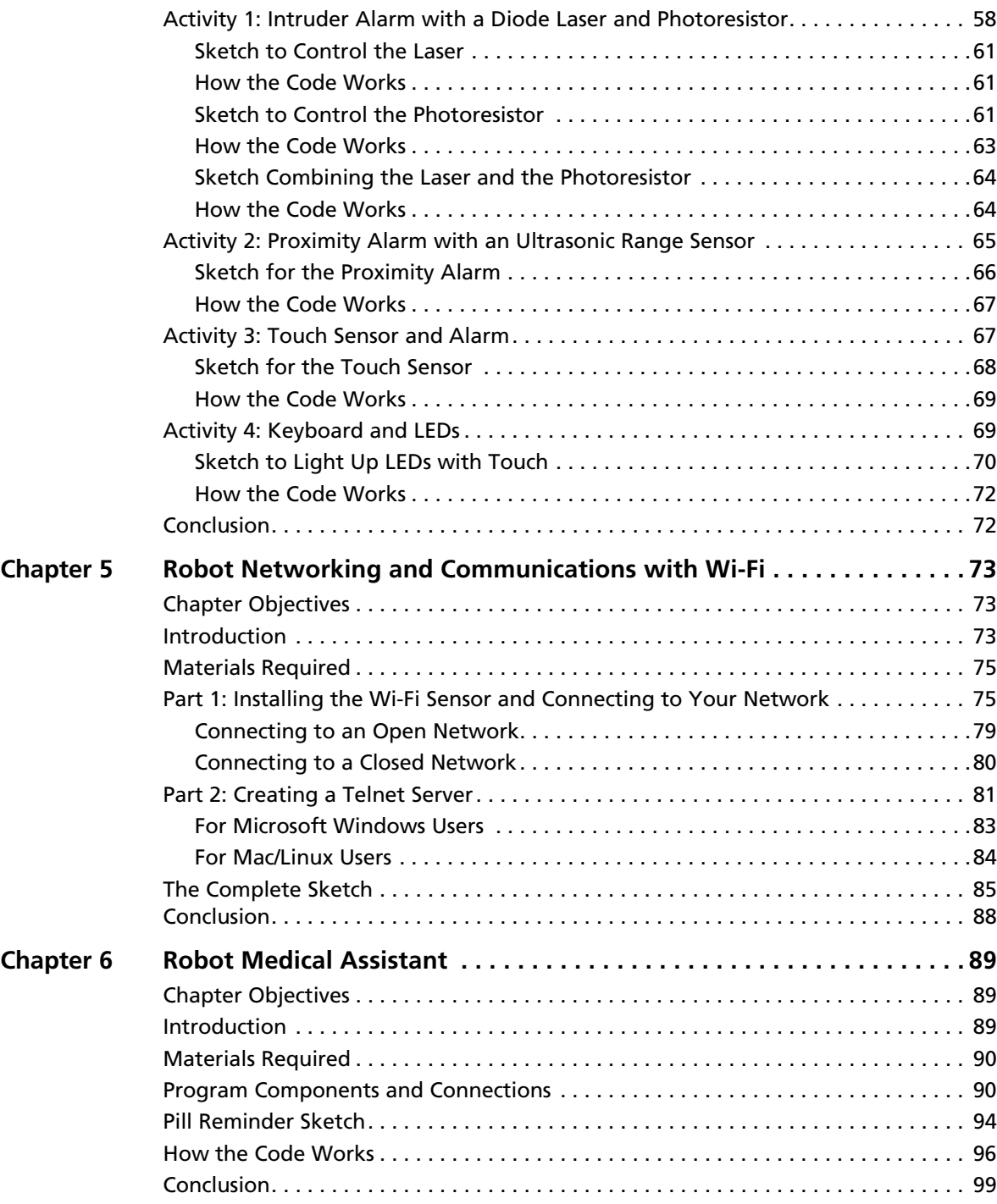

#### viii Contents

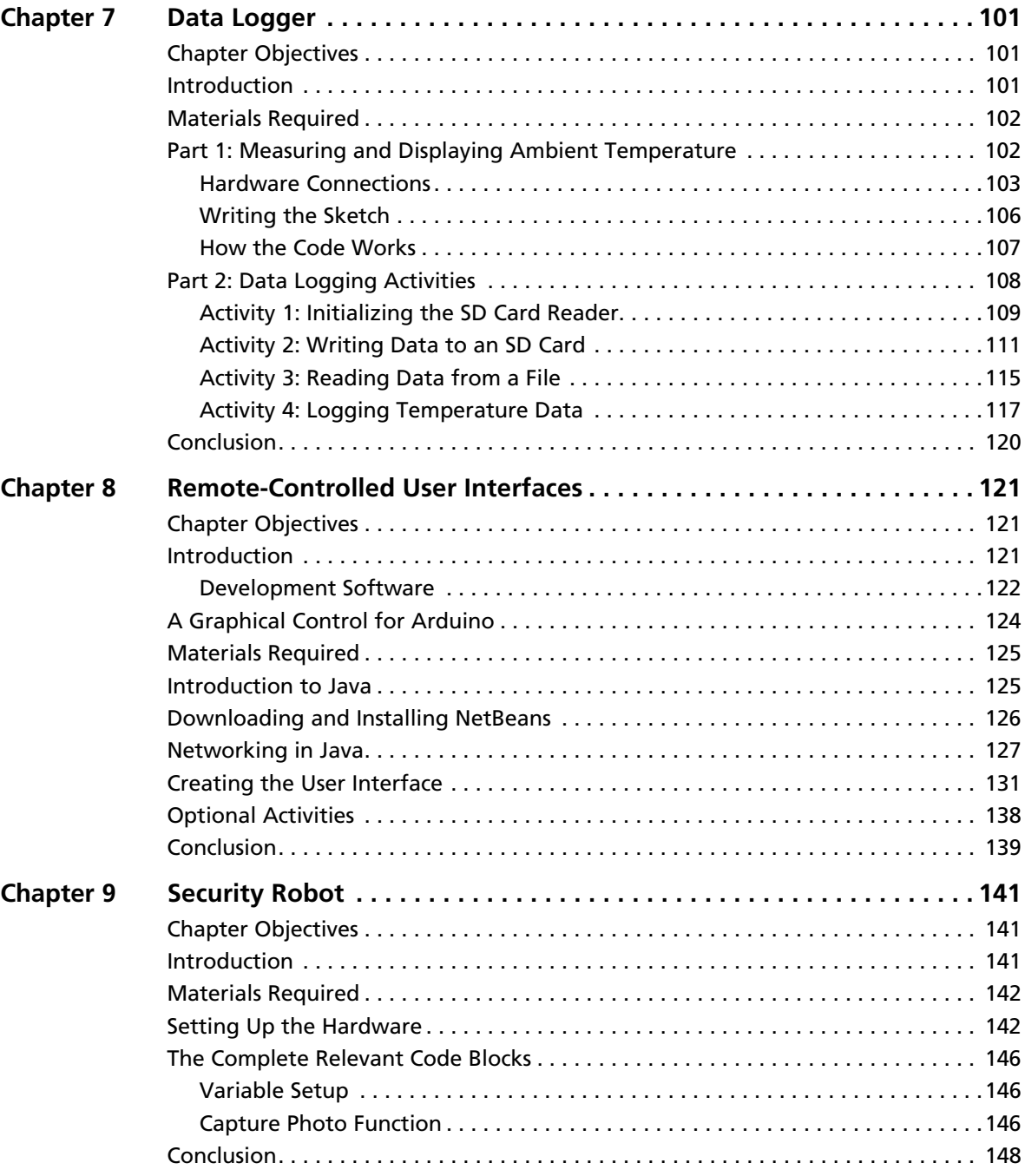

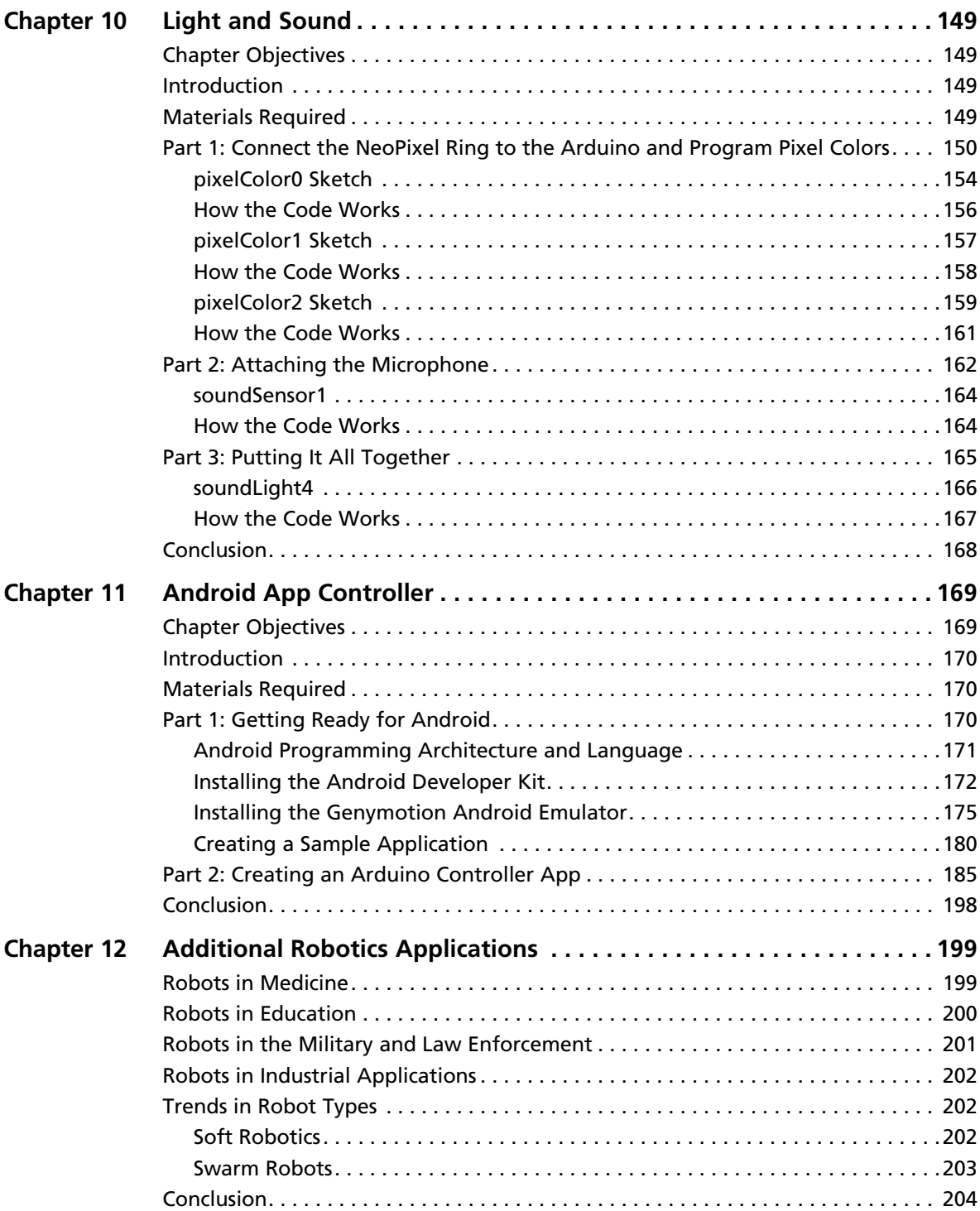

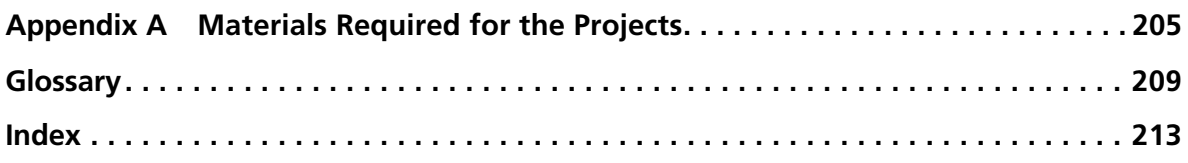

## <span id="page-11-0"></span>**[Introduction](#page-5-0)**

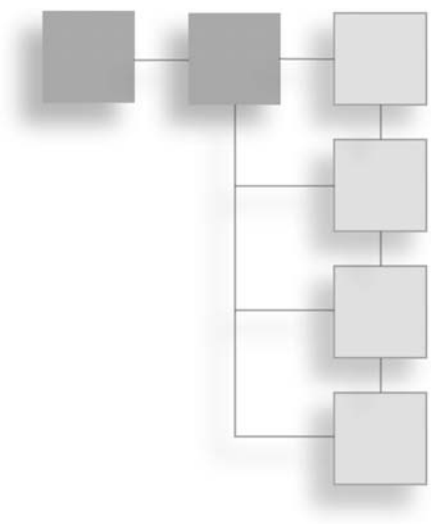

This book is designed to provide an introduction to applications of robotics. It is designed for absolute beginners, such as teens and those who wish to venture into the field of robotics. Several fun-filled activities are presented in the book, including a robot sweeper, a medical assistant, and a security robot.

## How This Book Is Organized

This book is organized as a project-based approach to learning robotics. Each chapter includes a project that you can build and complete. Materials required for each project are listed in the beginning of each chapter, and a complete list of all materials for all the projects is provided in Appendix A.

## Companion Website Downloads

The source code for all projects is available on the companion website at: **www.cengageptr.com/downloads**

A set of videos demonstrating how to build each project is also available for purchase.

*This page intentionally left blank* 

## <span id="page-13-0"></span>**Chapter 1**

# <span id="page-13-1"></span>**[Introduction to Robotics](#page-5-0)**

Robotics is an exciting interdisciplinary topic—the foundations of which rest on principles from various disciplines, including computer science, physics, engineering, and mathematics. Applications of robotics are varied and their scope is limited only by human imagination. This chapter presents a discussion of the definition of a robot, a variety of robotics applications, and a quick synopsis of the robotics projects that you will build in each chapter in this book.

## [History of Robotics](#page-5-0)

The notion of robotics can be traced back to as early as 320 B.C. when the Greek philosopher Aristotle writes in his famous book *Politics:*

*"If every tool, when ordered, or even of its own accord, could do the work that befits it... then there would be no need either of apprentices for the master workers or of slaves for the lords."*

Since then researchers have been working in the field of robotics for a long time. In fact, the following link provides a neat timeline on the evolution of robotics from researchers at the University of Auckland: http://robotics.ece.auckland.ac.nz/index.php?option=com\_ content&task=view&id=31

As you can see, the idea of a robot was in use in the 1400s, and the notion of an *artificial being* was introduced in the 1700s. In the 1900s, the word "robot" was first used in the context of a play, and the word robot was described as something that lacks emotions. In the 1940s, British scientists designed the first autonomous machine, and in 1950 came the

<span id="page-14-0"></span>famous Turing test, in which Alan Turing proposed a test to determine whether machines could think. The 1970s and 1980s produced several advances in the design of robots with the introduction of mechanically controlled arms and other mobile robots that could be used in industry. The 1990s produced human-like robots that could be used in games such as soccer. The new millennium (2000 until the present time) brought in advanced robotics in commercial and household applications. We see robots used as vacuum cleaners, mail delivery agents, surgeons in hospitals, and in many more situations. We also see new designs of robots such as flying drones that could be more suitable for some applications. In fact, robotics is becoming so pervasive in our daily lives that researchers in Auckland, New Zealand, predict that by 2020 the demand for robotics will become so high that there will be a dearth of engineers and programmers to meet this new demand.

## <span id="page-14-1"></span>WHAT IS A ROBOT?

A quick search on the Internet provides several attempts at defining what a robot is. For our purposes, we define a robot as *a mechanical device that can perform a given task depending on the instructions it is given.* So, how is this different from a computer or a machine? Unlike a computer or a machine that performs a given task, typically, a robot not only performs the task given to it, but it is also able to use artificial intelligence (AI) and *learn* from its experiences while performing given tasks. However, in this book we will limit our discussion to the application of robotics in various disciplines and the understanding of how to design robots that can perform tasks related to specific disciplines or fields such as health care, military, law enforcement, etc.

Robots also come in various shapes and styles designed to accomplish specific tasks. Some robots are shaped like mechanical arms that perform tasks requiring arm-like limbs, such as lifting objects, placing items, drawing on a board, and other such tasks. Some robots are shaped like vehicles, such as unmanned cars, flying drones, underwater ships, and so on. So we see that robots have various shapes and styles for different purposes.

The chapters in this book are aligned to various applications and domains of robotics and include a project that demonstrates how robots are being used in those domains. In this first chapter, you will find a discussion of some applications of robotics in various aspects of real life.

## [Robots in Commercial Applications](#page-5-1)

Robots are making their way into our daily lives. There are several commercial robots suitable for a variety of needs. Chapter 2, "Build Your Own Robot Sweeper," describes how to build a simple version of a commercial application of robotics. A robot vacuum cleaner (such as the Roomba) is an example of a commercial application of robotics, sold as a consumer electronic device. While designing such an efficient robotic vacuum cleaner is a complex process involving sophisticated artificial intelligence algorithms and electronics, it is possible to mimic its basic behavior and design a robotic sweeper using simple components. This chapter guides you in building a simple robotic sweeper, as seen in Figure 1.1.

<span id="page-15-0"></span>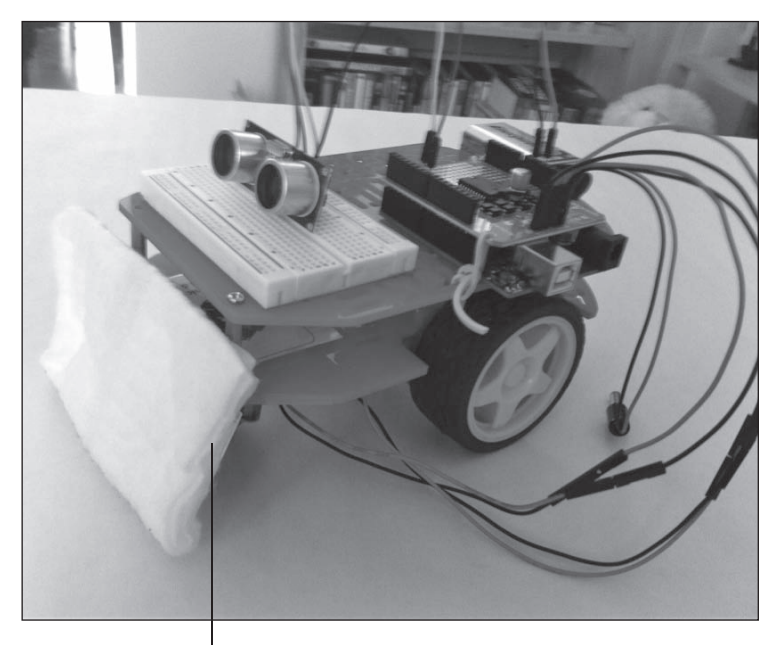

Dust cloth attachment

**Figure 1.1** Robot sweeper.

### **BASIC ROBOT NAVIGATION**

Navigation is one of the basic features for a robot. Chapter 3, "Traveling Robot," introduces basic navigation mechanisms that help the robot navigate using line tracking (Figure 1.2). You will also learn how the robot can detect colors along its path. This feature can become a good option for making the robot take different paths depending on the color detected. You will learn how to use a line-tracking algorithm and a color sensor.

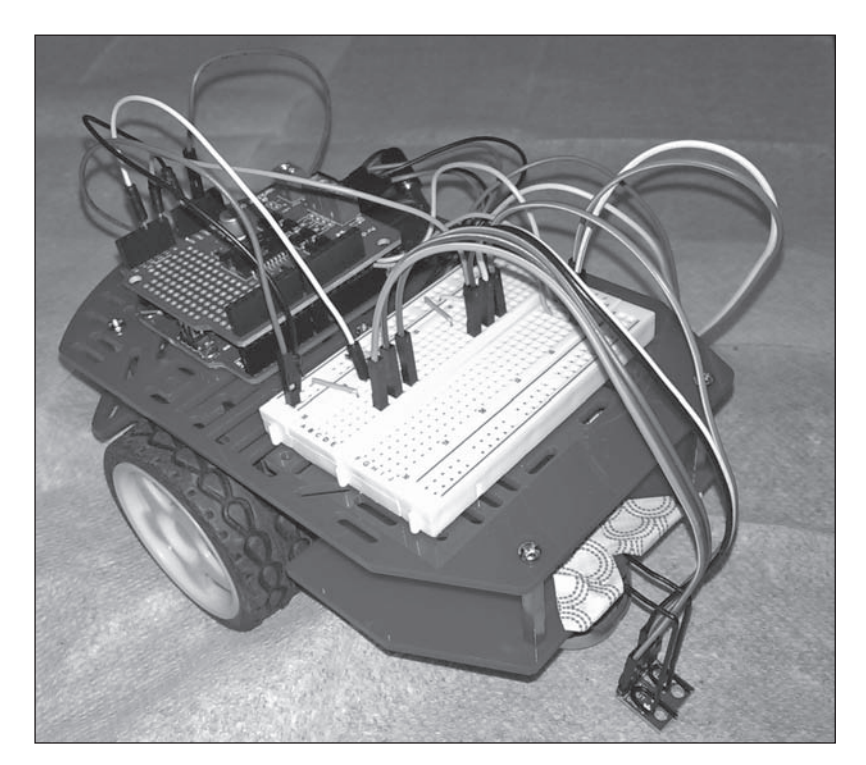

**Figure 1.2** Navigating robot with sensors.

## <span id="page-16-0"></span>[Robots in the Military](#page-5-1)

The role of robotics in the military is extremely important, and robots are being used in ingenious ways in this area. An example of this is the use of drones. In all these applications, one aspect of robotics is of paramount importance: the notion of intrusion detection. This capability triggers the robot to take the necessary defensive actions and thwart danger. Chapter 4, "Intruder Alarm," guides you through building a robot equipped with proximity sensors that can detect intrusion and trigger the robot to raise an alarm. Typical combat robots are equipped with several sensors, including optical, proximity, and infrared sensors, which are able to detect intrusions and raise alarms. Figure 1.3 shows the Arduino microcontroller with the alarm detection sensor attached to it.

<span id="page-17-0"></span>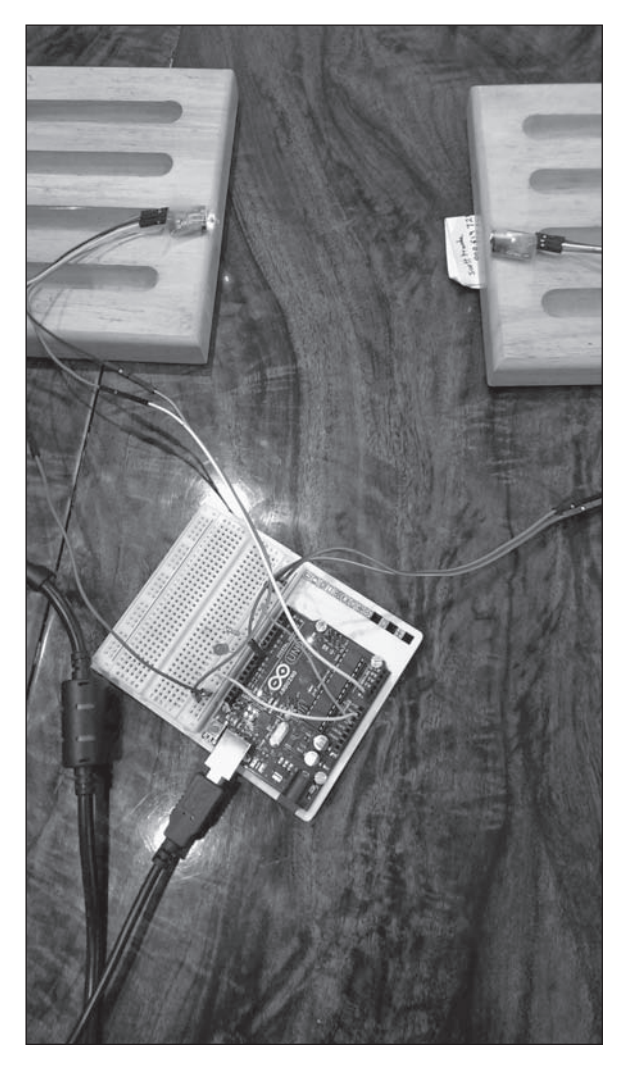

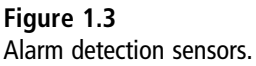

## [Wi-Fi Networking](#page-5-0)

A principle feature of robots is their mobility, which requires autonomy and un-tethered connections for power, communications, and sensors. While various technologies can provide the wireless features required for modern robots, none match the simplicity and effectiveness of Wi-Fi for basic uses (Figure 1.4). In Chapter 5, "Robot Networking and Communications with Wi-Fi," you will learn about the client–server paradigm, with an emphasis on networked robots. You will set up a basic server on your robot and communicate with it over your home Wi-Fi network to issue commands from your computer, no wires required. This project in Chapter 5 extends all other projects so far, allowing those projects to take place remotely, with data sent to the user's computer without a serial connection.

<span id="page-18-0"></span>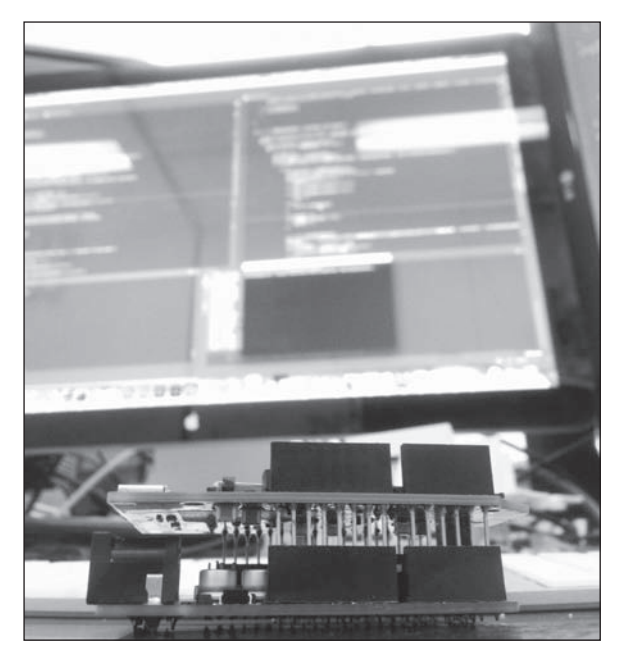

**Figure 1.4** Robot with Wi-Fi shield.

## [Robots in Medicine](#page-5-1)

Robots are being used extensively in various capacities in the medical field. Robots are being used both at a very simplistic level as simple data-capturing kiosks in tele-medicine, as well as performing highly skillful surgeries in a physical hospital. In Chapter 6, "Robot Medical Assistant," the assistant project presents you with step-by-step instructions for designing a robot that can be used to remind a patient to take pills at a particular time essentially, a pill reminder (Figure 1.5). The logic can then be extended to program the robot to monitor the patient's temperature or sugar levels, etc., and truly transform the robot into a personal medical assistant.

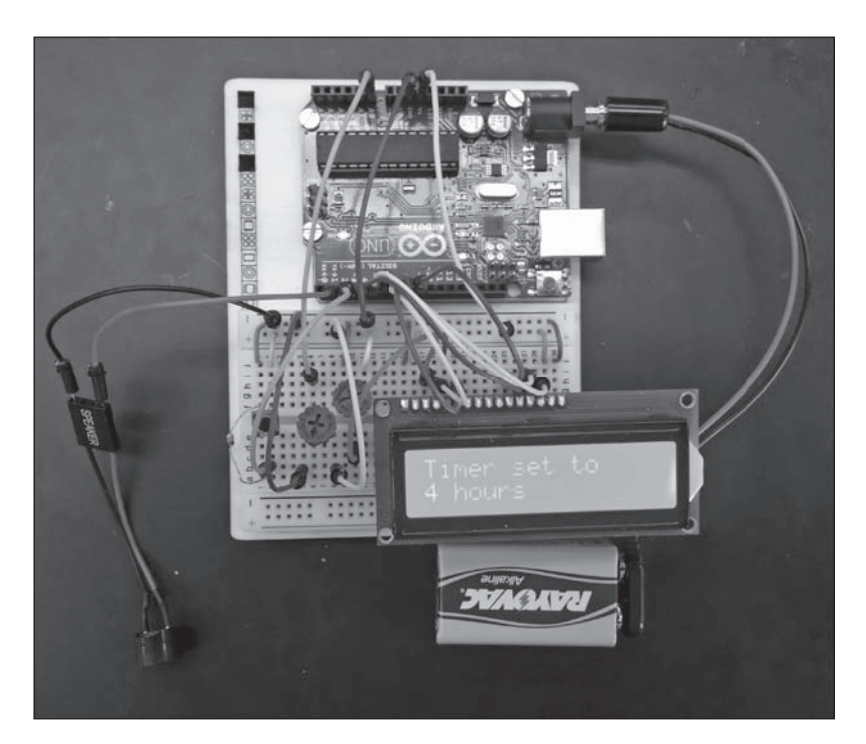

**Figure 1.5** Robot with timer capabilities.

## <span id="page-19-0"></span>[Weather Monitor](#page-5-0)

Weather monitoring is a very complex and highly computationally intensive task. Computers can be very efficient in calculating, analyzing, and making forecasts from given data sets. In weather related problems, meteorologists work with large data sets, model them, and predict weather patterns as we see in cases of hurricanes, tornados, and other weather related issues. Chapter 7, "Data Logger," walks you through building a simple temperature monitoring application where you can monitor the temperature and log it to an SD card (Figure 1.6).

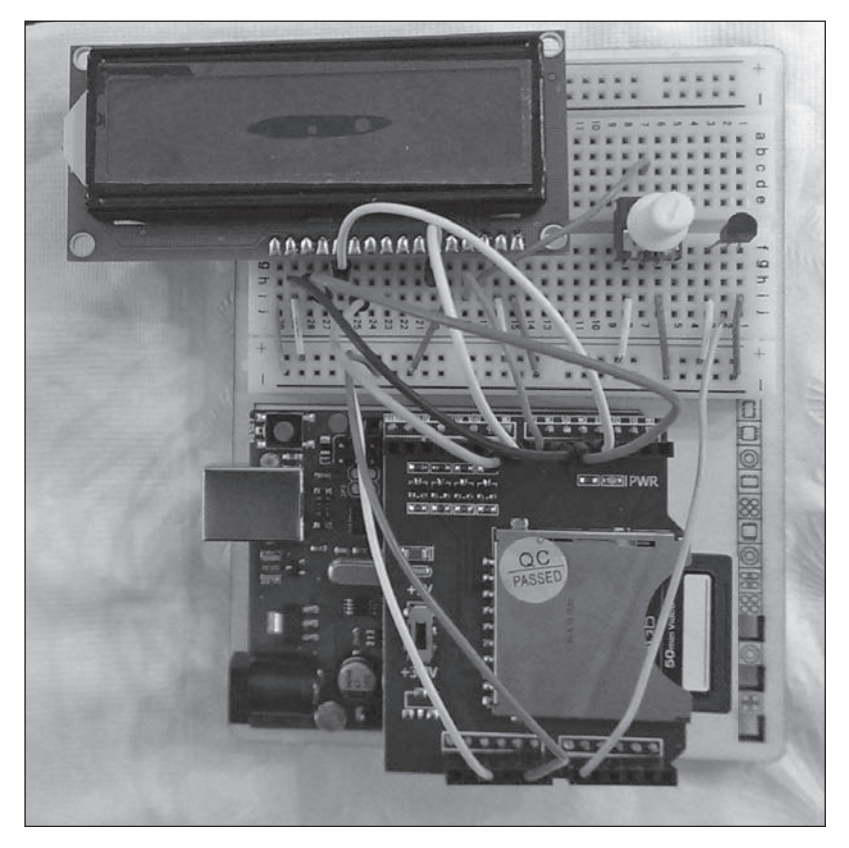

#### <span id="page-20-0"></span>**Figure 1.6** Robot with temperature sensor and data logger.

### [User Interfaces](#page-5-1)

In the modern technical age, text based data has evolved into a much prettier picture. Nearly every consumer application provides a graphical user interface (GUI) to make the solution as easy and fun to use as possible. Chapter 8, "Remote-Controlled User Interfaces," analyzes the leading graphical user interface packages and their use in industry. You will then create a JavaFX application that will connect to your robot over Wi-Fi. You will learn to design beautiful interfaces using FXML- and CSS-based technologies, and then implement the functionality in high-level Java code (Figure 1.7). This code will link to your Wi-Fi server developed for your robot and execute commands and return data at the push of a digital button.

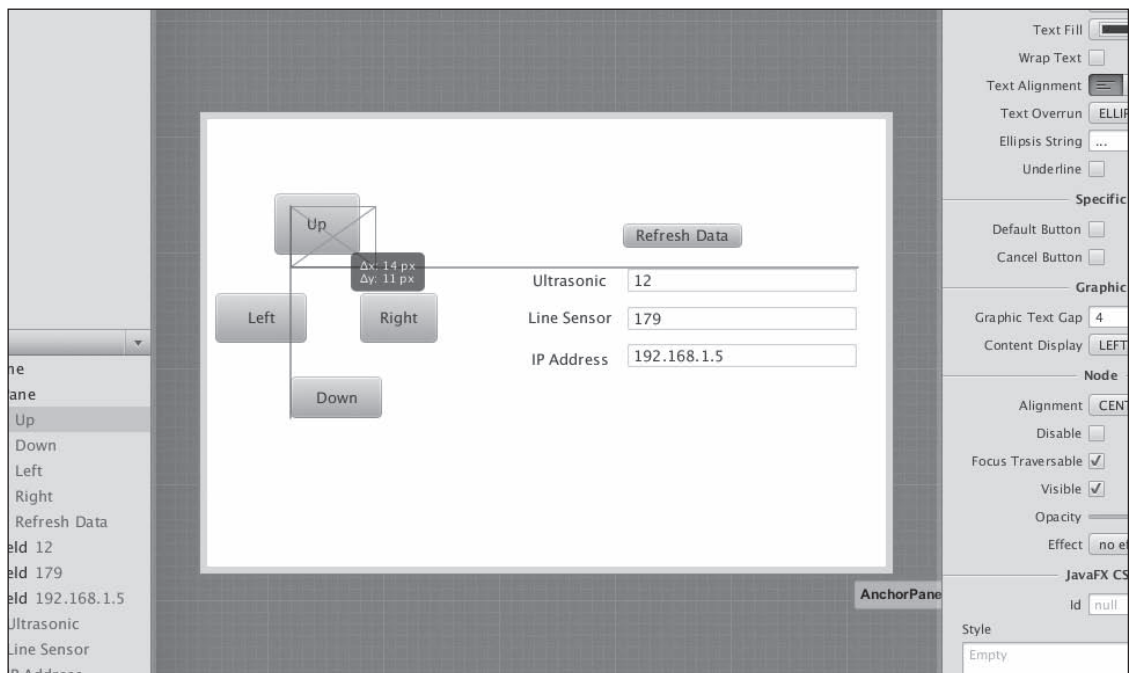

<span id="page-21-0"></span>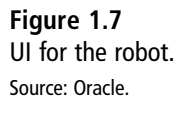

### **SECURITY**

One of the most remarkable increases in the technology revolution is that of camera sensors. Shrunken down to centimeter-wide lenses with incredible data speeds, just about every device comes equipped with a camera, resulting in a remarkable number of images on a global scale. In Chapter 9, "Security Robot," the project introduces you to a basic camera technology through the development of a security robot (Figure 1.8). This robot is capable of driving to a remote location via the previously created interface and then snapping a picture and sending it over the Wi-Fi network to the GUI, where it will be displayed.